# API V2 REFERENCE DOCUMENT

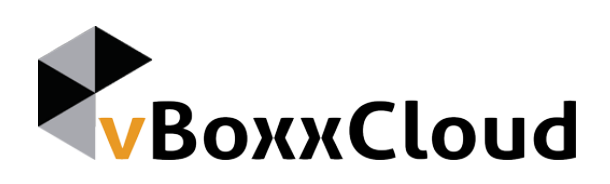

# API v2 Reference

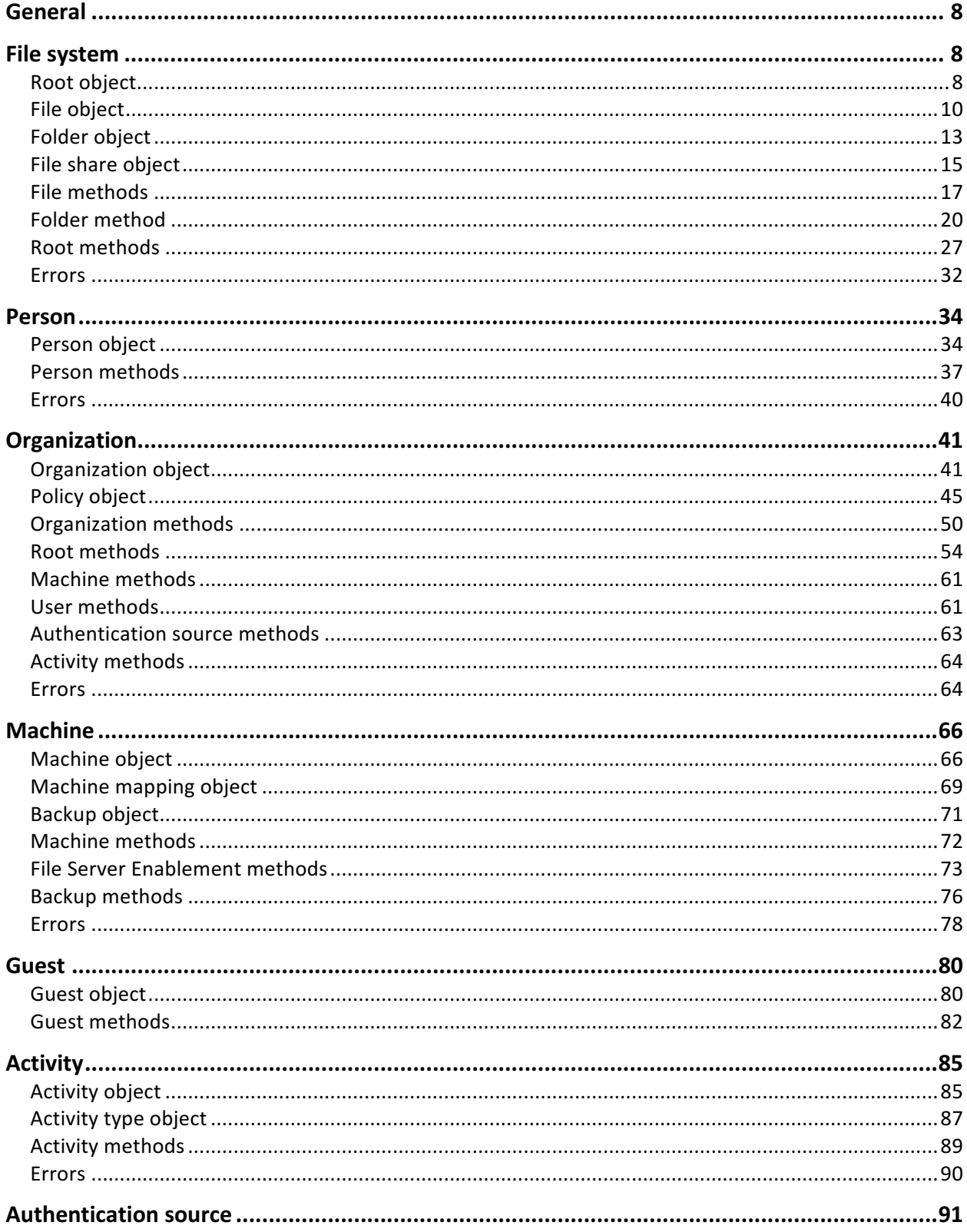

API V2 Reference<br>The API is organized around REST. Our API is designed to have predictable, resource-oriented URLs, and to use HTTP response codes to indicate API errors. We use built-in HTTP features, like HTTP authentication and HTTP verbs, which can be understood by off-the-shelf HTTP clients. JSON will be returned in all responses from the API, including errors.

# Endpoint

https://web.vboxx.nl:<port>/api/2

All requests to the VBoxxCloud API must be performed over HTTPS. Non-HTTPS requests will be rejected.

# Responses

VBoxxCloud uses conventional HTTP response codes to indicate success or failure of an API request. In general, codes in the 2xx range indicate success, codes in the 4xx range indicate an error that resulted from the provided information (i.e. a required parameter was missing or invalid, the request is malformed, etc.), and codes in the 5xx range indicate an error with the VBoxxCloud server.

# HTTP Status Code Summary

- 200 OK Everything worked as expected.
- 304 Not Modified The response has not changed since a previous request.
- 400 Bad Request The request is missing a required parameter, includes an invalid parameter value, or is otherwise malformed.
- 401 Unauthorized No valid authentication provided.
- 403 Forbidden The request was refused because the authenticated user does not have access.
- 404 Not Found The requested resource does not exist.
- 405 Method Not Allowed An invalid HTTP method (GET, POST, etc.) was used.
- 409 Conflict The request results in a conflict with the current state of the resource.
- 410 Gone The requested resource did exist, but was permanently deleted.
- 500, 502, 503, 504 Server errors Something went wrong on VBoxxCloud's end.

# **JSON**

All API responses return a JSON object. For consistency, this is also true even in cases where the HTTP status code conveys the full response. For example, some API methods simply indicate that they were successful with an HTTP 200 status code. In those cases, the response will be:

```
HTTP status code: 200
Response body:
{
   "status": "ok"
}
```
Another case is when an HTTP 304 status code is returned, indicating that the client should use their cached response from a previous request.

```
HTTP status code: 304
Response body:
{
   "status": "not_modified"
}
```
Exact responses may be found in the details of each method.

#### Errors

In the case of an error, the API will use an appropriate HTTP status code in the response. JSON with details of the type of error that occurred and, when available, a human-readable description of the error will also be returned.

The following are common errors that may be encountered when working with the API:

Invalid request

HTTP status code: 400 Response body: { "error": "invalid\_request" }

#### Access denied

HTTP status code: 401 Response body: { "error": "access\_denied" }

Forbidden

HTTP status code: 403

Response body:

{

"error": "forbidden"

}

Not found

```
HTTP status code: 404
Response body:
{
   "error": "not_found"
}
```
Unknown error

HTTP status code: 500

Response body:

{

}

"error": "unknown"

Request is using an insecure transport

HTTP status code: 400

Response body:

```
{
   "error": "insecure_transport",
   "error_description": "Requests MUST utilize https."
}
```
Request is missing a required parameter

```
HTTP status code: 400
Response body:
{
   "error": "invalid_request",
   "error_description": "Missing required parameter: <param>"
}
```
Request contains an invalid parameter value

```
HTTP status code: 400
```
Response body:

```
 "error": "invalid_request",
```
"error\_description": "Invalid value for parameter: <param>"

Date is not properly formatted

```
HTTP status code: 400
```
Response body:

{

}

{

}

"error": "invalid\_date\_format",

"error\_description": "Invalid date format. The expected format is: YYYY-MM-DD"

Date/time is not properly formatted

```
HTTP status code: 400
Response body:
{
   "error": "invalid_datetime_format",
   "error_description": "Invalid datetime format. The expected format is: YYYY-MM-DDTHH:MM:SS"
}
```
Errors specific to certain methods may be found in the method details.

# Versioning

Major API versions are selected based on the endpoint URL. It is our intention to maintain backwards compatibility within a major version throughout its lifetime, except where security issues are involved. The minor API version in use can be determined by calling the version method.

# Authentication

Unless otherwise noted, all VBoxxCloud API methods require authentication via OAuth2. Currently it supports the password and refresh token grant types, with authorization code and client credential grants coming in the near future.

The OAuth2 provider is not specific to an API version. For details on obtaining, refreshing, and revoking OAuth2 access tokens see the OAuth2 documentation.

# General

#### Version

The version method returns the exact API version available in the format <major>.<minor>.<revision>. Authentication is not required.

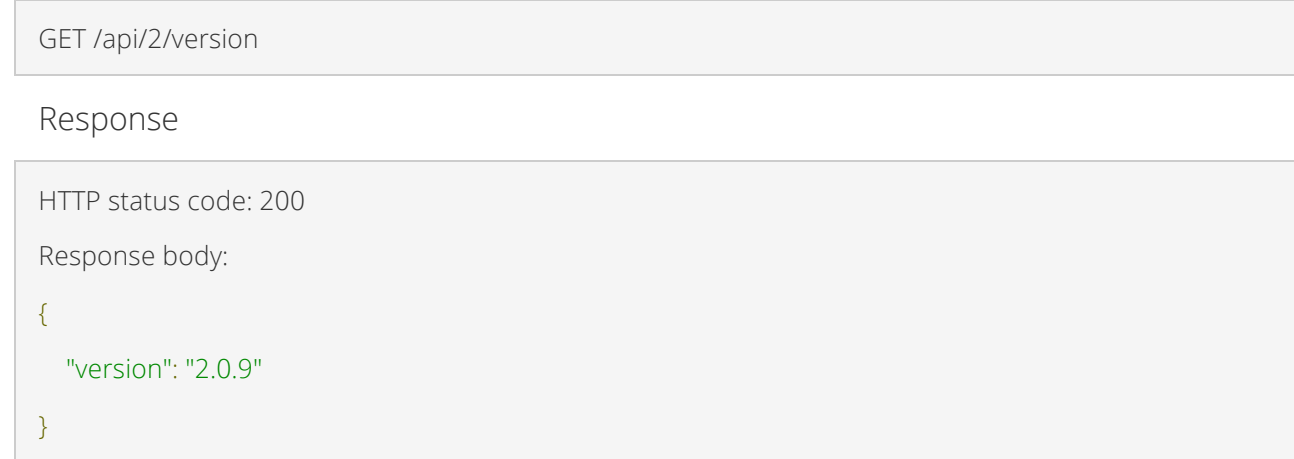

# File system

# Root object

Attributes

• typestring

"root"

• idinteger

The unique identifier of the root

• namestring

#### The name of the root

• pathstring

"/"

• is\_locked*boolean* 

Whether the root is locked

• root\_typestring

The type of the root: "sync", "share", or "backup"

space\_usedinteger

The total size of the root in bytes

• space\_used\_formattedstring

The total size of the root in human friendly formatting

• children/ist

A list of child files and folders

• hashstring

A hash of the root metadata used for results caching

Example

```
{
   "children": [
      ...child files and folders...
   ],
  "hash": "<hash>",
   "id": 1,
   "is_locked": false,
   "name": "Example Files",
   "path": "/",
   "root_type": "sync",
   "space_used": 10000,
   "space_used_formatted": "10k",
   "type": "root"
}
```
# File object

Attributes

• typestring

"file"

• idinteger

The unique identifier of the file

• revision\_idinteger

The unique revision identifier of the file

• root\_idinteger

The identifier of the root containing the file

• pathstring

The absolute path of the file within the root

• is\_deletedboolean

Whether the file is deleted

• createdstring

The date/time in UTC the file was created in the format YYYY-MM-DDTHH:MM:SS

• modifiedstring

The date/time in UTC the file was last modified in the format YYYY-MM-DDTHH:MM:SS

• sizeinteger

The size of the file in bytes

• size\_formattedstring

The size of the file in human friendly formatting

#### • is\_locked*boolean*

Whether the file is locked

Example

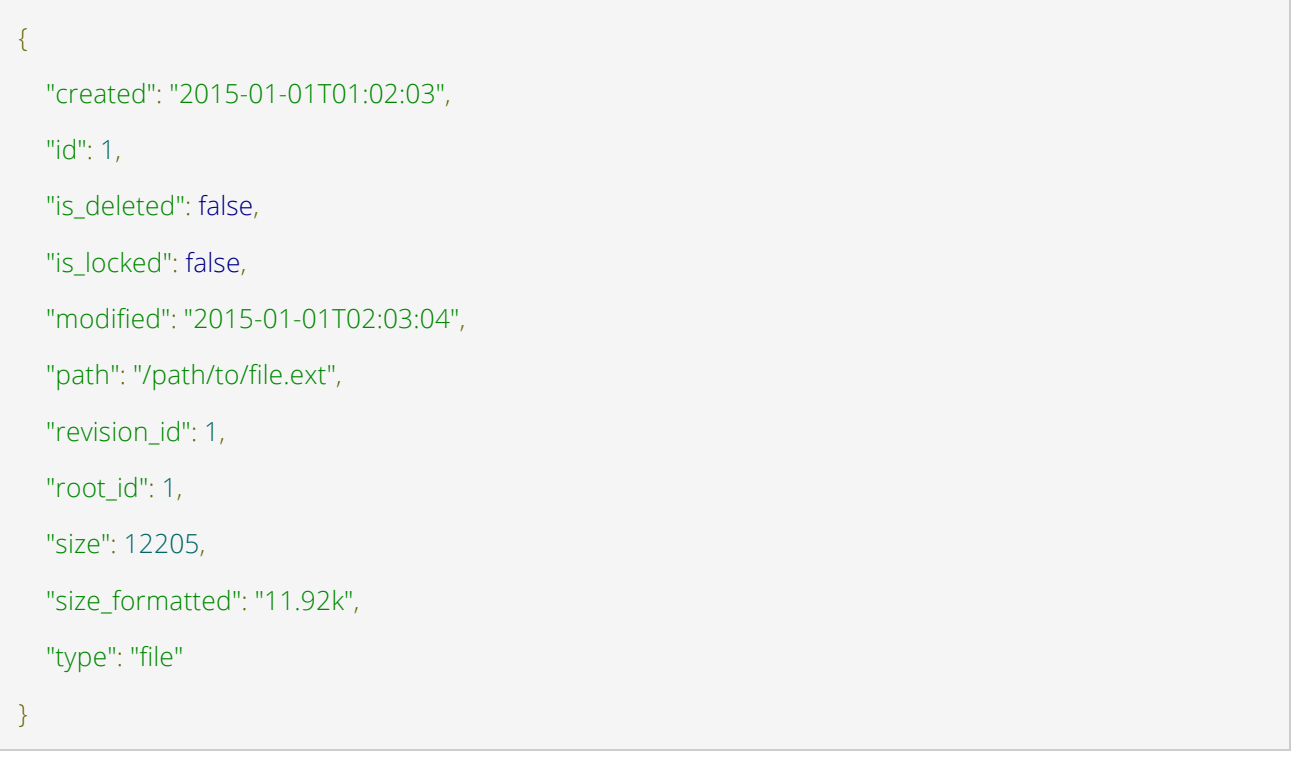

# Folder object

Attributes

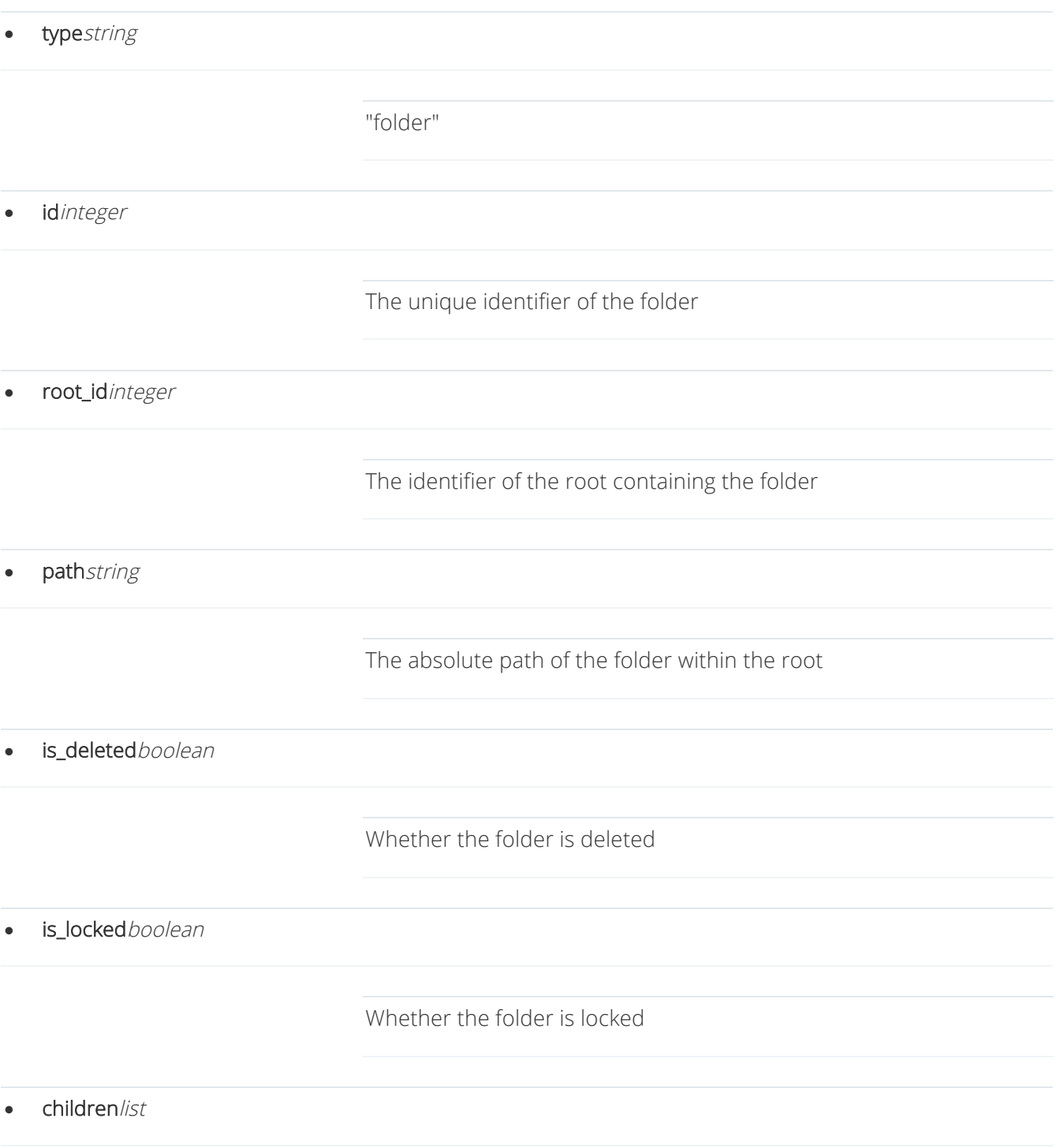

A list of child **files** and **folders** 

#### • hashstring

A hash of the folder metadata used for results caching

Example

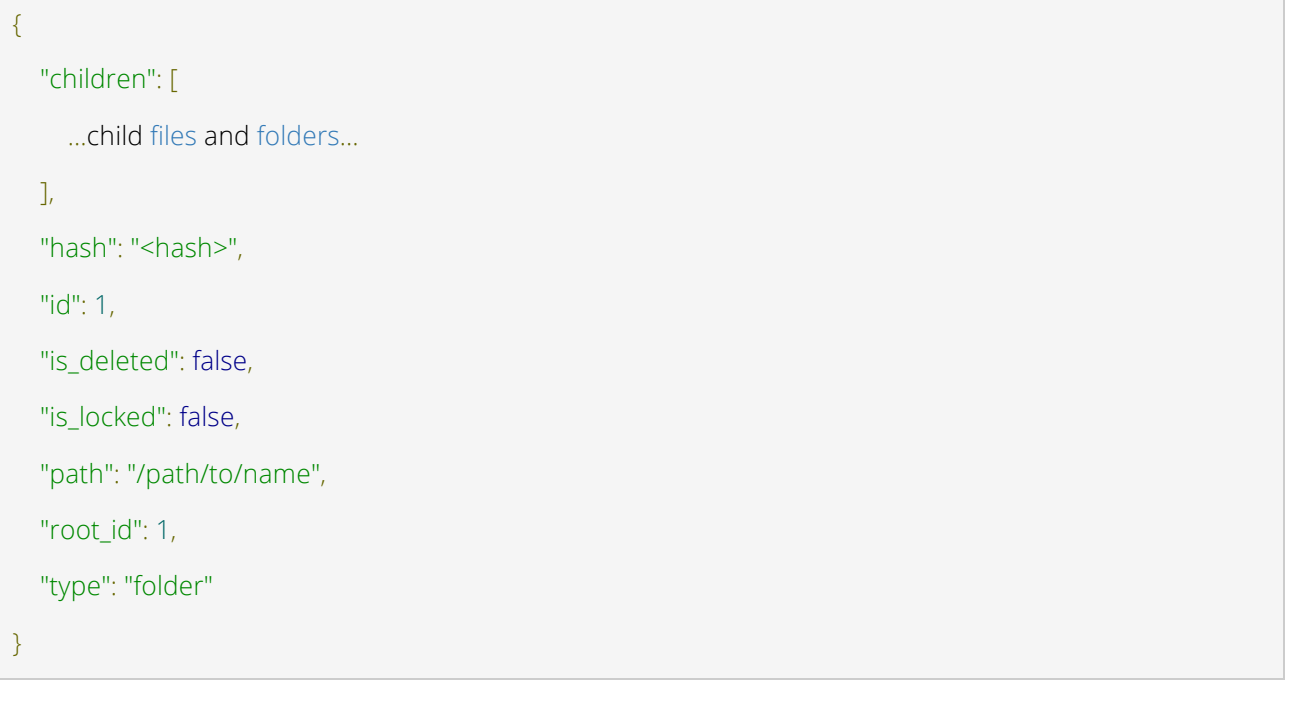

# File share object

Attributes

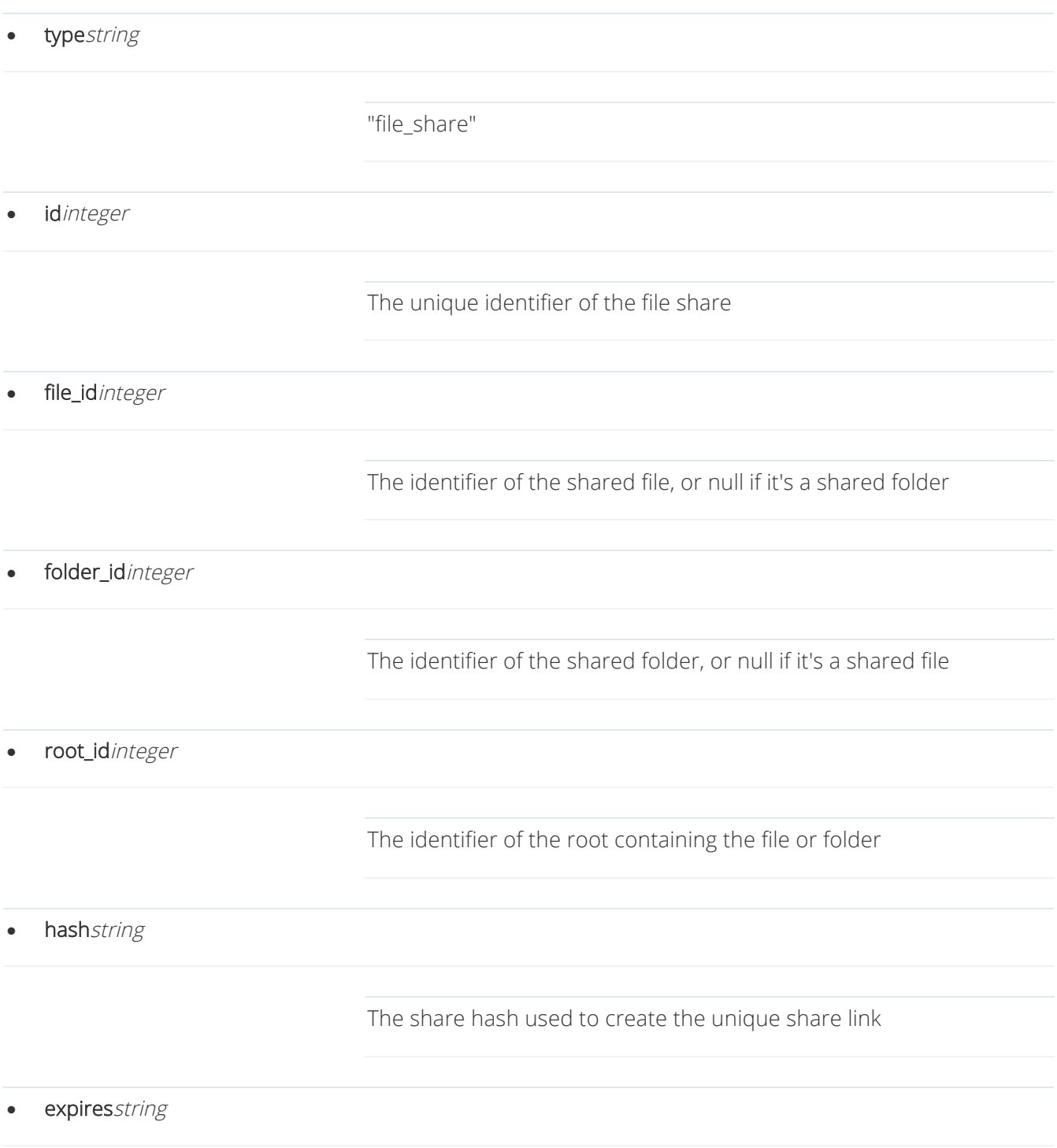

The date/time in UTC the share expires in the format YYYY-MM-DDTHH:MM:SS or null if it has no expiration

• read\_accessboolean

Whether the user has read access. May not be present if there is no user context.

• write\_accessboolean

Whether the user has write access. May not be present if there is no user context.

• delete\_accessboolean

Whether the user has delete access. May not be present if there is no user context.

Example

{ "creator\_id": 2, "delete\_access": false, "expires": null, "file\_id": 4, "folder\_id": null, "hash": "06d0d4833ea65c", "id": 7, "read\_access": true, "root\_id": 3, "type": "share", "write\_access": false }

# File methods

### Get file metadata

GET /api/2/files/<root\_id>/<file\_id>

#### Response

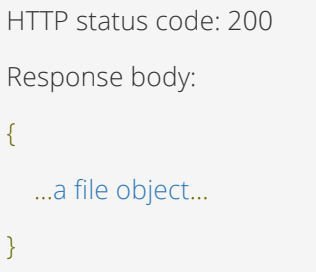

# Download a file

GET /api/2/files/<root\_id>/<file\_id>/download

Response

HTTP status code: 200

Response body:

<binary file data>

# Share a file

POST /api/2/files/<root\_id>/<file\_id>/share

#### POST Fields

- login\_required: whether users must log in to access the share. "true" or "false". Default "false".
- expires: a date in the format YYYY-MM-DD the share expires. Defaults to no expiration.
- subscribers: a comma-separated list of subscribers by email address.
- notify\_subscribers: "true" or "false". Default "false".
- download\_limit: the total number of downloads allowed for the share. Defaults to unlimited.

• download\_notify: whether you want to be notified of downloads. "true" or "false". Default "false".

#### Rename a file

POST /api/2/files/<root\_id>/<file\_id>/rename

#### POST Fields

• name: the new file name. Required.

#### Errors

Invalid file name

```
HTTP status code: 400
Response body:
{
   "error": "invalid_name"
}
```
A file with the same name already exists

```
HTTP status code: 409
Response body:
{
   "error": "name_conflict"
}
```
#### Move a file

POST /api/2/files/<root\_id>/<file\_id>/move

#### POST Fields

• to\_folder\_id: the destination folder ID. To move to the root, omit this parameter.

#### Errors

}

A file with the same name already exists in the destination

HTTP status code: 409 Response body: {

"error": "name\_conflict"

### Lock a file

POST /api/2/files/<root\_id>/<file\_id>/lock

#### POST Fields

• duration: the number of minutes after which the lock will be automatically released.

Response

HTTP status code: 200

### Unlock a file

POST /api/2/files/<root\_id>/<file\_id>/unlock

#### Response

HTTP status code: 200

#### Delete a file

POST /api/2/files/<root\_id>/<file\_id>/delete

#### Response

HTTP status code: 200

# Folder method

#### Get folder metadata

GET /api/2/files/<root\_id>/folder/<folder\_id>

#### Query Parameters

- include\_children: "true" or "false". Default "true".
- include\_deleted: "true" or "false". Default "true".
- hash: the hash value returned by the last call to this method. Only used when include children is "true".

#### Response

```
HTTP status code: 200
Response body:
{
   ...a folder object...
}
```
children is a list of file and folder metadata objects within the folder. It is only present when include\_children is "true".

The hash value represents a signature for the response data. If the hash value in the response would be identical to the hash value passed by the client, then HTTP 304 Not Modified will be returned. hash is only present when include\_children is "true".

# Upload a file to a folder

POST /api/2/files/<root\_id>/folder/<folder\_id>/upload

#### POST Fields

• file: Required.

#### Response

HTTP status code: 200

Response body:

{

...file metadata...

}

#### Errors

No file received

```
HTTP status code: 400
```
Response body:

{

"error": "no\_file\_received",

"error\_description": "Missing required file: file"

}

File rejected due to company policy

HTTP status code: 409 Response body: { "error": "policy\_error" }

Invalid file name

```
HTTP status code: 400
Response body:
{
   "error": "invalid_name"
}
```
A file with the same name already exists

HTTP status code: 409

Response body:

{

"error": "name\_conflict"

}

# Create a subfolder

POST /api/2/files/<root\_id>/folder/<folder\_id>/create\_folder

POST Fields

• name: the new folder name. Required.

Response

HTTP status code: 200

Response body:

{

}

...folder metadata...

#### Errors

Invalid folder name

```
HTTP status code: 400
```
Response body:

```
{
```
}

```
 "error": "invalid_name"
```
Folder name is too long

```
HTTP status code: 400
Response body:
```
"error": "name\_too\_long"

}

{

A folder with the same name already exists

```
HTTP status code: 409
```
Response body:

{

"error": "name\_conflict"

}

# Download a folder

GET /api/2/files/<root\_id>/folder/<folder\_id>/download

#### Response

HTTP status code: 200

Response body:

<binary zip file data>

### Share a folder

POST /api/2/files/<root\_id>/folder/<folder\_id>/share

#### POST Fields

- login\_required: whether users must log in to access the share. "true" or "false". Default "false".
- expires: a date in the format YYYY-MM-DD the share expires. Defaults to no expiration.
- subscribers: a comma-separated list of subscribers by email address.
- notify\_subscribers: "true" or "false". Default "false".
- download\_limit: the total number of downloads allowed for the share. Defaults to unlimited.
- download\_notify: whether you want to be notified of downloads. "true" or "false". Default "false".

#### Rename a folder

POST /api/2/files/<root\_id>/folder/<folder\_id>/rename

#### POST Fields

• name: the new folder name. Required.

#### Errors

Invalid folder name

```
HTTP status code: 400
Response body:
{
```

```
 "error": "invalid_name"
```
}

Folder name is too long

```
HTTP status code: 400
Response body:
{
   "error": "name_too_long"
}
```
A folder with the same name already exists

HTTP status code: 409 Response body:

"error": "name\_conflict"

}

{

# Move a folder

POST /api/2/files/<root\_id>/folder/<folder\_id>/move

#### POST Fields

• to\_folder\_id: the destination folder ID. To move to the root, omit this parameter.

Errors

A folder with the same name already exists in the destination

```
HTTP status code: 409
Response body:
{
   "error": "name_conflict"
```
}

### Lock a folder

POST /api/2/files/<root\_id>/folder/<folder\_id>/lock

#### POST Fields

• duration: the number of minutes after which the lock will be automatically released.

#### Response

HTTP status code: 200

# Unlock a folder

POST /api/2/files/<root\_id>/folder/<folder\_id>/unlock

#### Response

HTTP status code: 200

# Delete a folder

POST /api/2/files/<root\_id>/folder/<folder\_id>/delete

#### Response

HTTP status code: 200

# Root methods

#### Get root metadata

GET /api/2/files/<root\_id>

Query Parameters

- include\_children: "true" or "false". Default "true".
- include\_deleted: "true" or "false". Default "true".
- hash: the hash value returned by the last call to this method. Only used when include children is "true".

Response

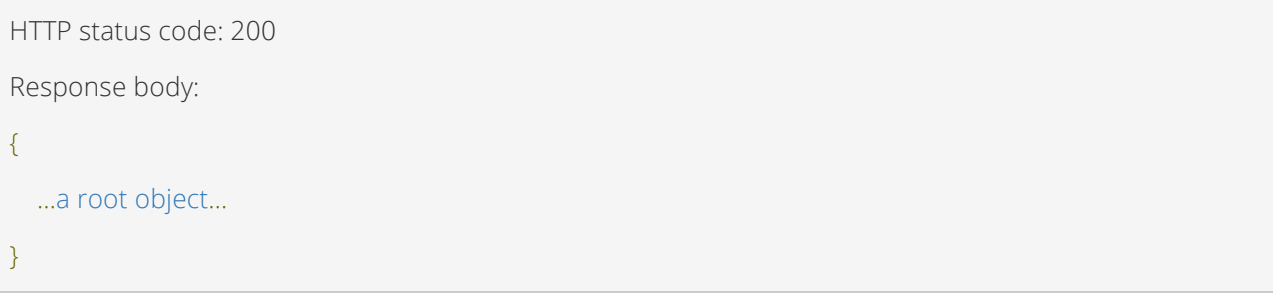

Possible values for root\_type are "sync", "share", and "backup".

children is a list of file and folder metadata objects at the top level of the root. It is only present when include children is "true".

The hash value represents a signature for the response data. If the hash value in the response would be identical to the hash value passed by the client, then HTTP 304 Not Modified will be returned. hash is only present when include\_children is "true".

HTTP status code: 304

### Upload a file to a root

POST /api/2/files/<root\_id>/upload

#### POST Fields

file: Required.

#### Response

HTTP status code: 200

Response body:

{

}

...file metadata...

Errors

No file received

HTTP status code: 400

Response body:

{

}

"error": "no\_file\_received",

"error\_description": "Missing required file: file"

File rejected due to company policy

```
HTTP status code: 409
Response body:
{
   "error": "policy_error"
}
```
Invalid file name

```
HTTP status code: 400
Response body:
{
   "error": "invalid_name"
}
```
A file with the same name already exists

```
HTTP status code: 409
Response body:
{
   "error": "name_conflict"
}
```
# Create a folder in a root

POST /api/2/files/<root\_id>/create\_folder

#### POST Fields

• name: the new folder name. Required.

```
Response
```

```
HTTP status code: 200
```
Response body:

{

}

```
 ...folder metadata...
```
Errors

Invalid folder name

```
HTTP status code: 400
```
Response body:

```
{
```

```
 "error": "invalid_name"
```

```
}
```
Folder name is too long

HTTP status code: 400

```
Response body:
{
   "error": "name_too_long"
}
```
A folder with the same name already exists

```
HTTP status code: 409
Response body:
{
   "error": "name_conflict"
}
```
# Search files and folders

GET /api/2/files/<root\_id>/search

Query Parameters

• q: the search term. Required.

Response

```
HTTP status code: 200
Response body:
{
   "results": [
     ...file and folder metadata...
   ]
}
```
### List recently modified files

GET /api/2/files/<root\_id>/modified\_since

Query Parameters

- since: a date/time in UTC in the format YYYY-MM-DDTHH:MM:SS. Required.
- include\_deleted: "true" or "false". Default "true".

Response

HTTP status code: 200 Response body: { "results": [ ...file metadata... ] }

# Lock a root

POST /api/2/files/<root\_id>/lock

#### POST Fields

• duration: the number of minutes after which the lock will be automatically released.

#### Response

HTTP status code: 200

### Unlock a root

POST /api/2/files/<root\_id>/unlock

Response

HTTP status code: 200

# Errors

The following errors may occur for any file system method and are not explicity mentioned in the method descriptions.

Authenticated user does not have access to the root

```
HTTP status code: 403
Response body:
{
   "error": "forbidden"
}
```
Root, Folder, or File does not exist

```
HTTP status code: 404
Response body:
{
   "error": "not_found"
}
```
Root, Folder, or File is locked

```
HTTP status code: 409
Response body:
{
   "error": "resource_locked"
}
```
Root is no longer accessible because it was deleted

```
HTTP status code: 410
Response body:
{
   "error": "root_deleted",
   "error_description": "Root was previously deleted."
}
```
The file server is busy or temporarily unavailable

HTTP status code: 503 Response body: { "error": "temporarily\_unavailable", "error\_description": "Service is temporarily unavailable."" }

# Person

# Person object

A person object represents an VBoxxCloud user account.

Attributes

• typestring

"person" • idinteger The unique identifier for the person • emailstring The person's email address • usernamestring The person's username • company\_idinteger The identifier of the company to which the person belongs • first\_namestring

The person's first name

• last\_namestring

The person's last name

display\_namestring

The person's name formatted for display

• root\_idinteger

The identifier of the person's sync root

• rootslist

A list of root objects to which the person is subscribed

space\_quotainteger

The person's space quota in bytes

• space\_quota\_formattedstring

The person's space quota in human friendly formatting

• space\_usageinteger

The amount of space used by the person in bytes

• space\_usage\_formattedstring

The amount of space used by the person in human friendly formatting

• can\_shareboolean

Whether the person's company policy allows them to create shares

• company\_policyobject

The expanded company policy object

#### Example

```
{
   "can_share": true,
  "company_policy": {
     ...
  },
  "display_name": "First Last",
  "email": "user@example.com",
  "first_name": "First",
   "id": 1,
   "last_name": "Last",
   "root_id": 1,
   "roots": [
     ...
  ],
   "space_quota": 10000,
   "space_quota_formatted": "10k",
   "space_usage": 100,
   "space_usage_formatted": "100b",
```
```
 "type": "person",
 "username": ""
```
}

## Person methods

### Get a person

The person method returns information about the authenticated user or a user with a given ID or email address.

GET /api/2/person

GET /api/2/person/<person\_id>

GET /api/2/person/<email>

#### Response

HTTP status code: 200

Response body:

{

...a person object...

}

### Create a person

POST /api/2/person/create

#### POST Fields

- company\_id:
- email:
- first\_name:
- last\_name:
- password:
- generate\_password:
- pw\_expires:
- webdav:
- space\_quota:
- mobile\_phone:
- site\_admin:
- system\_admin:
- create\_root:
- dept\_shares:
- group\_ids:
- quota\_50:
- quota\_80:
- quota\_85:
- quota\_90:
- quota\_95:
- quota\_100:
- send\_welcome\_email:

#### Response

Returns the created person.

HTTP status code: 200

Response body:

{

...a person object...

}

### Update a person

POST /api/2/person/<person\_id>/update

#### Response

Returns the updated person.

HTTP status code: 200

```
Response body:
```
{

...a person object...

}

### Delete a person

POST /api/2/person/<person\_id>/delete

### POST Fields

- remove\_server\_files:
- remove\_user\_files: whether to delete the user's account root.
- remove\_dept\_files: whether to delete files owned by the user in team shares.

#### Response

HTTP status code: 200

### Create an account sync root

Create a sync root for an account if one does not already exist.

POST /api/2/person/<person\_id>/roots/create

#### POST Fields

Optional

• webdav: whether to enable webdav access. Default "false".

#### Response

Returns the created root.

HTTP status code: 200

```
Response body:
```

```
{
...a root object... }
```
### List recent activity for a person

GET /api/2/person/<person\_id>/activity

Query Parameters

• offset: zero-based offset from which to start listing activity records. Default 0.

Response

```
HTTP status code: 200
Response body:
{
   "offset": 0,
   "results": [
     ...up to 100 activity objects in reverse chronological order...
   ],
   "total": 42
}
```
- offset: the offset given in the method call or zero.
- results: a list of activity objects in reverse chronological order.
- total: the total number of activity records available for the person.

## Errors

The following errors may occur for any person method and are not explicitly mentioned in the method descriptions.

Authenticated user does not have access to view or modify the person

```
HTTP status code: 403
Response body:
{
   "error": "forbidden"
}
```
### Person does not exist

HTTP status code: 404 Response body: { "error": "not\_found" }

## Organization

## Organization object

An organization represents a collection people, machines, roots, and other child organizations. Access control, policies, and most system settings are applied at the organization level.

Attributes

• typestring

"organization"

• idinteger

The unique identifier for the organization

• parent\_idinteger

The unique identifier of the parent organization

• namestring

The organization name

• slugstring

The URL friendly organization name

descriptionstring

A description of the organization

• emailstring

The organization's contact email address

• hostnamestring

The hostname your organization's agents will use to connect

• policyobject

A policy object

• createdstring

The date/time in UTC the organization was created in the format YYYY-MM-DDTHH:MM:SS

- email\_server\_idinteger
- bandwidth\_throttleinteger
- throttle\_exception\_startstring
- throttle\_exception\_endstring
- throttle\_exception\_dowlist of integers
- throttle\_exception\_daysstring
- throttle\_exception\_throttleinteger

• throttledboolean

Whether bandwidth throttling is enabled for the organization

active boolean

Whether the organization is active

- plan\_idinteger
- trial\_untilstring

The date/time in UTC the organization's trial period expires in the format YYYY-MM-DDTHH:MM:SS

- subscription\_uuidstring
- share\_disclaimerstring
- default\_encryptioninteger
- email\_templatesboolean
- privacy\_modeboolean

Whether privacy mode is enabled for the organization

### Example

```
{
   "active": true,
   "bandwidth_throttle": null,
   "created": "2013-10-08T05:45:40",
   "default_encryption": 1,
   "description": "",
   "email": "organization@example.com",
   "email_server_id": null,
```

```
 "email_templates": false,
 "hostname": "",
 "id": 2,
 "name": "Example Organization",
 "parent_id": 1,
 "plan_id": null,
 "policy": {
   ...a policy object...
 },
 "privacy_mode": false,
 "share_disclaimer": null,
 "slug": "example-organization",
 "subscription_uuid": null,
 "throttle_exception_days": null,
 "throttle_exception_dow": null,
 "throttle_exception_end": null,
 "throttle_exception_start": null,
 "throttle_exception_throttle": null,
 "throttled": false,
 "trial_until": null,
 "type": "organization"
```
}

# Policy object

Attributes

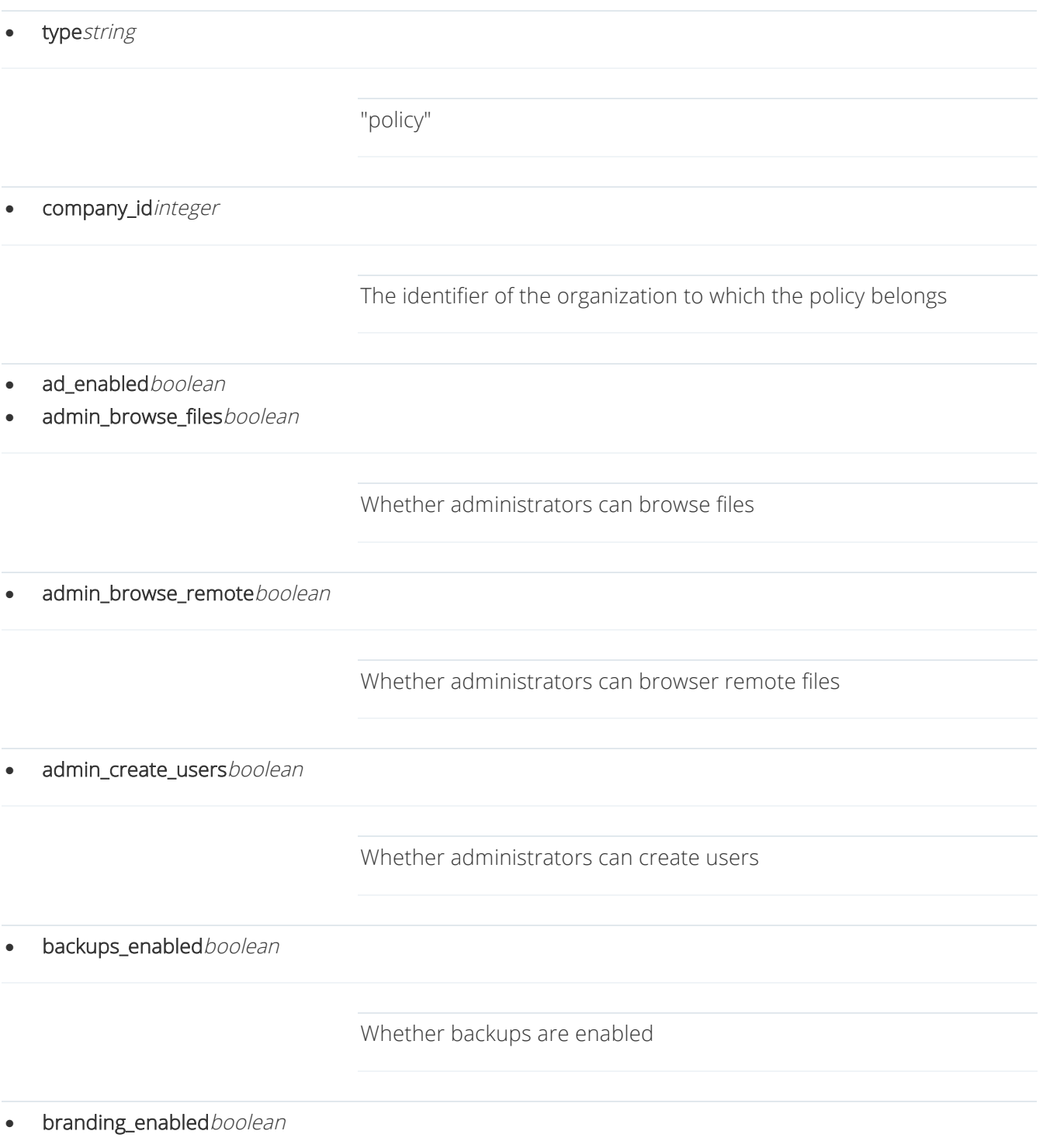

Whether custom branding is enabled

- change\_password\_frequency
- deactivate\_token\_frequency
- excluded\_extensionsstring

A comma-delimited list of file extensions not allowed to be uploaded

- file\_server\_enabledboolean
- locked\_extensionsstring

A comma-delimited list of file extensions

• max\_file\_sizeinteger

The maximum uploaded file size in XX

- monthly\_cost\_centsinteger
- monthly\_cost\_currencystring
- num\_orgs\_maximuminteger

The maximum number of child organizations allowed

• num\_users\_maximuminteger

The maximum number of users allowed

• num\_users\_minimuminteger

The minimum number of users allowed

• psa\_enabledboolean

Whether PSA integration is enabled

purge\_deletedboolean

Whether deleted files are automatically purged

• purge\_deleted\_frequency

The frequency at which deleted files are automatically purged

• require\_mobile\_lockboolean

Whether mobile app users are required to use a PIN lock

require\_two\_step\_authboolean

Whether users are required to enable two step verification

secure\_sharesboolean

Whether file shares are required to be private

- service\_plans\_enabledboolean
- space\_quotainteger

The maximum space allowed to be used by the organization

• trial\_length\_daysinteger

• trim\_revisionsboolean

Whether file revisions are automatically trimmed

- trim\_revisions\_x
- user\_create\_backupsboolean

Whether users are allowed to create backup roots

• user\_create\_sharesboolean

Whether users are allowed to share files

• user\_lock\_filesboolean

Whether users are allowed to lock files

• user\_purge\_deletedboolean

Whether users are allowed to purge deleted files

user\_trim\_revisionsboolean

Whether users are allowed to trim file revisions

• webdav\_enabledboolean

Whether WebDAV access is enabled

Example

"ad\_enabled": true,

{

"admin\_browse\_files": true,

"admin\_browse\_remote": true,

"admin\_create\_users": true,

"backups\_enabled": true,

"branding\_enabled": true,

"change\_password\_frequency": null,

"company\_id": 2,

"deactivate\_token\_frequency": "",

 "excluded\_extensions": ".\$\$,.\$db,.113,.3g2,.3gp,.3gp2,.3gpp,.3mm,.a,.abf,.abk,.afm,.ani,.ann,.asf,.avi,.avs, .bac,.bak,.bck,.bcm,.bdb,.bdf,.bkf,.bkp,.bmk,.bsc,.bsf,.cab,.cf1,.chm,.chq,.chw,.cnt,.com,.cpl,.cur,.dev,.dfont,. dll,.dmp,.drv,.dv,.dvd,.dvr,.dvr-ms,.eot,.evt,.exe,.ffa,.ffl,.ffo,.ffx,.flc,.flv,.fnt,.fon,.ftg,.fts,.fxp,.gid,.grp,.hdd,.hlp,.h xi,.hxq,.hxr,.hxs,.ico,.idb,.idx,.ilk,.img,.inf,.ini,.ins,.ipf,.iso,.isp,.its,.jar,.jse,.kbd,.kext,.key,.lex,.lib,.library-ms,.lnk, .log,.lwfn,.m1p,.m1v,.m2p,.m2v,.m4v,.mem,.mkv,.mov,.mp2,.mp2v,.mp4,.mpe,.mpeg,.mpg,.mpv,.mpv2,.ms c,.msi,.msm,.msp,.mst,.ncb,.nt,.nvram,.o,.obj,.obs,.ocx,.old,.ost,.otf,.pch,.pf,.pfa,.pfb,.pfm,.pnf,.pol,.pref,.prf,. prg,.prn,.pvs,.pwl,.qt,.rdb,.reg,.rll,.rox,.sbr,.scf,.scr,.sdb,.shb,.suit,.swf,.swp,.sys,.theme,.tivo,.tmp,.tms,.ttc,.ttf, .v2i,.vbe,.vga,.vgd,.vhd,.video,.vmc,.vmdk,.vmsd,.vmsn,.vmx,.vxd,.win,.wpk",

"file\_server\_enabled": false,

 "locked\_extensions": ".doc,.docx,.xls,.xlsx,.ppt,.pptx,.pdf,.txt,.xlsb,.xlsm,.csv,.docm,.dotx,.dotm,.pub,.wpd ,.odt,.ott,.oth,.odm,.ots,.odp,.odg,.otp,.odf,.oxt,.odc,.ods,.vdx,.vsx,.vtx,.one"

"max\_file\_size": 1,

"monthly\_cost\_cents": 0,

"monthly\_cost\_currency": "",

"num\_orgs\_maximum": 10,

"num\_users\_maximum": 0,

"num\_users\_minimum": 0,

"psa\_enabled": true,

"purge\_deleted": false,

"purge\_deleted\_frequency": "",

"require\_mobile\_lock": true,

"require\_two\_step\_auth": false,

"secure\_shares": false,

"service\_plans\_enabled": false,

"space\_quota": "1073741824",

"trial\_length\_days": 30,

"trim\_revisions": false,

"trim\_revisions\_x": "",

"type": "policy",

"user\_create\_backups": true,

"user\_create\_shares": true,

"user\_lock\_files": true,

"user\_purge\_deleted": false,

"user\_trim\_revisions": false,

"webdav\_enabled": true

## Organization methods

### Get an organization

GET /api/2/organization/<organization\_id>

GET /api/2/organization/<license\_key>

### Response

HTTP status code: 200

Response body:

{

}

}

...an organization object...

### Create an organization

POST /api/2/organization/<organization\_id>/organizations/create

### POST Fields

#### Required

- name: the organization name.
- email: the organization's contact email address.
- slug:

### Optional

- description: a description of the organization. Defaults to empty.
- parent\_id: the ID of the parent organization. Defaults to the root organization.
- hostname: the hostname the organization's agents will use to connect.
- trial\_until: a date/time in the format YYYY-MM-DDTHH:MM:SS the organization trial period expires. Defaults to no trial period.
- share\_disclaimer:
- login\_required: whether users must log in to access the share. "true" or "false". Default "false".
- expires: a date in the format YYYY-MM-DD the share expires. Defaults to no expiration.
- subscribers: a comma-separated list of subscribers by email address.
- notify\_subscribers: "true" or "false". Default "false".
- download\_limit: the total number of downloads allowed for the share. Defaults to unlimited.
- download\_notify: whether you want to be notified of downloads. "true" or "false". Default "false".
- space\_quota: space quota in bits. Default 107374182400.
- max file size: max file size in MB. Default 300.
- excluded extensions: excluded extensions. Default

".\$\$,.\$db,.113,.3g2,.3gp,.3gp2,.3gpp,.3mm,.a,.abf,.abk,.afm,.ani,.ann,.asf,.avi,.avs,.bac,.bak,.bck,.b cm,.bd2,.bdb,.bdf,.bkf,.bkp,.bmk,.bsc,.bsf,.cab,.cf1,.chm,.chq,.chw,.cnt,.com,.cpl,.cur,.dbs,.dev,.df ont,.dll,.dmp,.drv,.dv,.dvd,.dvr,.dvr-

ms,.eot,.evt,.exe,.ffa,.ffl,.ffo,.ffx,.flc,.flv,.fnt,.fon,.ftg,.fts,.fxp,.gid,.grp,.hdd,.hlp,.hxi,.hxq,.hxr,.hxs,.ico ,.idb,.idx,.ilk,.img,.inf,.ini,.ins,.ipf,.iso,.isp,.its,.jar,.jse,.kbd,.kext,.key,.lex,.lib,.library-

ms,.lnk,.log,.lwfn,.m1p,.m1v,.m2p,.m2v,.m4v,.mem,.mkv,.mov,.mp2,.mp2v,.mp4,.mpe,.mpeg,.mp g,.mpv,.mpv2,.msc,.msi,.msm,.msp,.mst,.ncb,.nt,.nvram,.o,.obj,.obs,.ocx,.old,.ost,.otf,.pch,.pd6,.p f,.pfa,.pfb,.pfm,.pnf,.pol,.pref,.prf,.prg,.prn,.pst,.pvs,.pwl,.QBA,.QBA.TLG,.QBW,.QBW.TLG,.qt,.rdb,. reg,.rll,.rox,.sbr,.scf,.scr,.sdb,.shb,.suit,.swf,.swp,.sys,.theme,.tivo,.tmp,.tms,.ttc,.ttf,.v2i,.vbe,.vga,.v gd,.vhd,.video,.vmc,.vmdk,.vmsd,.vmsn,.vmx,.vxd,.win,.wpk".

- user trim revisions: allow users to erase revisions? Default "false".
- trim\_revisions: auto-erase revisions? Default "false".
- trim revisions x: erase revisions for files unchanged after a certain number of days. Default.
- user\_purge\_deleted: allow users to erase deleted files? Default "false".
- purge\_deleted: auto-erase deleted files? Default "false".
- purge\_deleted\_frequency: erase deleted files after a certain number of days. Default never.
- deactivate token frequency: deactivate API tokens after a certain number of days. Default 30.
- user\_create\_backups: allow users to create their own backups? Default "true".
- user create shares: allow users to share files? Default "true".
- secure\_shares: force new share links to require login? Default "false".
- user overwrite collisions: allow users to overwrite collisions? Default "false".
- user lock files: allow users to lock files? Default "false".
- locked\_extensions: use filesystem permissions to enforce locks on. Default ".doc,.docx,.xls,.xlsx,.ppt,.pptx,.pdf,.txt,.xlsb,.xlsm,.csv,.docm,.dotx,.dotm,.pub,.wpd,.odt,.ott,.oth, .odm,.ots,.odp,.odg,.otp,.odf,.oxt,.odc,.ods,.vdx,.vsx,.vtx,.one".
- admin\_browse\_files: let organization admins browse user files? Default "true".
- admin\_browse\_remote: let organization admins browse remote files? Default "true".
- admin\_create\_users: let organization admins create users? Default "true".
- change\_password\_frequency: force password change after a certain number of days. Default never.
- require\_two\_step\_auth: require two-step authentication? Default "false".
- num\_users\_minimum: min number of users. Default 0.
- num\_users\_maximum: max number of users. Default none.
- num\_orgs\_maximum: max number of suborganizations. Default 10.
- backups\_enabled: enable backup creation? Default "true".
- branding enabled: enable branding support? Default "true".
- webdav enabled: enable WebDAV support? Default "true".
- psa\_enabled: enable PSA support? Default "true".
- ad enabled: enable directory server authentication support? Default "true".
- file\_server\_enabled: enable File Server Enablement? Default "true".
- trial\_length\_days: trial length in days. Default 30.
- service\_plans\_enabled: enable service plans? Default "false".
- require\_mobile\_lock: require passcode lock on mobile devices? Default "false".
- web\_preview\_enabled: allow users to preview files on the web? Default "true".

#### Response

Returns the created organization.

```
HTTP status code: 200
Response body:
{
   ...an organization object...
}
```
### Update an organization

POST /api/2/organization/<organization\_id>/update

#### Response

Returns the updated organization.

HTTP status code: 200 Response body: { ...an organization object... }

### Delete an organization

POST /api/2/organization/<organization\_id>/delete

## Update an organization's policy

POST /api/2/organization/<organization\_id>/policy/update

### Response

Returns the updated organization.

```
HTTP status code: 200
```
Response body:

{

}

```
 ...an organization object...
```
### List an organization's child organizations

GET /api/2/organization/<organization\_id>/organizations

### Query Parameters

• offset: zero-based offset from which to start listing child organizations. Defaults to 0.

### Response

```
HTTP status code: 200
Response body:
{
   "offset": 0,
   "results": [
     ...up to 100 organization objects...
   ],
   "total": 42
}
```
- offset: the offset given in the method call or zero.
- results: a list of organization objects.
- total: the total number of child organizations.

## Root methods

### List an organization's roots

GET /api/2/organization/<organization\_id>/roots

### Query Parameters

• offset: zero-based offset from which to start listing roots. Defaults to 0.

#### Response

HTTP status code: 200

```
Response body:
{
   "offset": 0,
   "results": [
      ...up to 100 root objects...
   ],
   "total": 42
}
```
- offset: the offset given in the method call or zero.
- results: a list of root objects.
- total: the total number of roots.

### Get a root

GET /api/2/organization/<organization\_id>/root/<root\_id>

Response

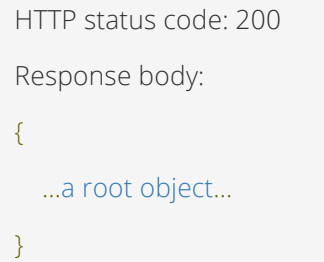

### List an organization's shares

GET /api/2/organization/<organization\_id>/shares

### Query Parameters

• offset: zero-based offset from which to start listing shares. Defaults to 0.

Response

```
HTTP status code: 200
Response body:
{
   "offset": 0,
   "results": [
    ...up to 100 root objects...
   ],
   "total": 42
}
```
- offset: the offset given in the method call or zero.
- results: a list of root objects.
- total: the total number of shares.

### Create a share

POST /api/2/organization/<organization\_id>/shares/create

### POST Fields

#### Required

• name: the share name.

#### Optional

- description: a description of the share. Defaults to empty.
- auto\_lock: enable auto-locking of files in supported applications? Default "false".
- notify: notify new subscribers? Default "true".
- subscribers: a JSON list of tuples with the first value being a person ID and the second value being a machine ID or subscription type, "all", "future", "web", or "webdav".
- group\_subscribers: a JSON list of tuples with the first value being a group ID and the second value being a subscription type, "web", "webdav", or "machines".
- external\_subscribers: a JSON list external subscriber email addresses. These must be existing accounts in a different organization.

#### Response

Returns the created share.

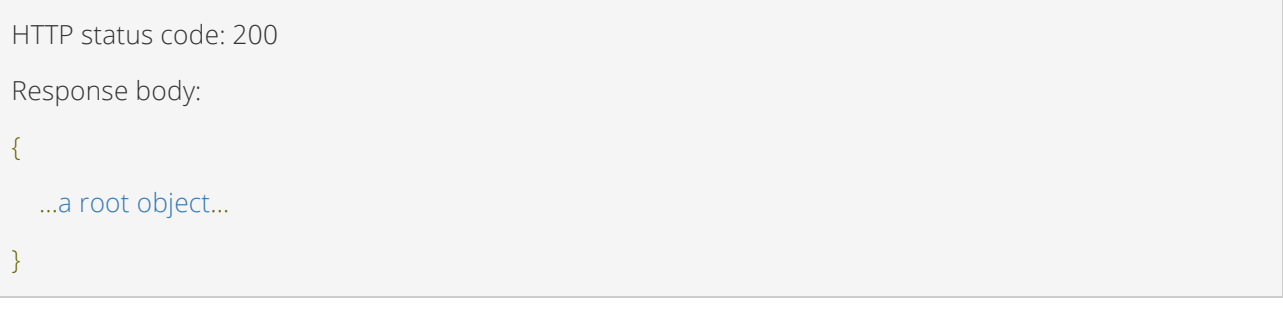

### Get a share

GET /api/2/organization/<organization\_id>/share/<root\_id>

#### Response

HTTP status code: 200

Response body:

{

...a root object...

}

### Update a share

POST /api/2/organization/<organization\_id>/share/<root\_id>/update

POST Fields

Optional

- company\_id: a company ID to which the share will be moved.
- name: the share name.
- description: a description of the share.
- auto\_lock: enable auto-locking of files in supported applications?
- notify: notify new subscribers?

Response

Returns the updated share.

```
HTTP status code: 200
Response body:
{
   ...a root object...
}
```
### List share subscribers

GET /api/2/organization/<organization\_id>/share/<root\_id>/subscribers

### Query Parameters

include from\_group: include individual subscribers from subscribed groups? Defaults to "false".

#### Response

```
HTTP status code: 200
Response body:
{
   "external_subscribers": {"one@example.com": "invited", "two@example.com": "accepted"},
   "from_group": [[2, "web"], [2, "webdav"], [2, "future"]],
   "group_subscribers": [[1, "web"], [1, "webdav"], [1, "machines"]],
   "subscribers": [[1, "web"], [3, "web"], [3, "future"]]
}
```
- external\_subscribers: a dictionary of external subscribers keyed by email address with values of "invited", "accepted", or "declined" indicating the invitee's response.
- from\_group: a list of tuples with the first value being a person ID and the second value being a machine ID or subscription type, "web", "webdav", or "future".
- group\_subscribers: a list of tuples with the first value being a group ID and the second value being a subscription type, "web", "webdav", or "machines".
- subscribers: a list of tuples with the first value being a person ID and the second value being a machine ID or subscription type, "future", "web", or "webdav".

### Update share subscribers

POST /api/2/organization/<organization\_id>/share/<root\_id>/subscribers/update

#### POST Fields

Optional

- subscribers: a JSON list of tuples with the first value being a person ID and the second value being a machine ID or subscription type, "all", "future", "web", or "webdav".
- group\_subscribers: a JSON list of tuples with the first value being a group ID and the second value being a subscription type, "web", "webdav", or "machines".
- external\_subscribers: a JSON list external subscriber email addresses. These must be existing accounts in a different organization.
- remove\_files: remove files from unsubscribed agents? Default "false".

#### Response

HTTP status code: 200

### Delete a share

POST /api/2/organization/<organization\_id>/share/<root\_id>/delete

### POST Fields

Optional

• remove\_files: remove files from subscribed agents? Default "false".

#### Response

HTTP status code: 200

## Machine methods

### List an organization's machines

```
GET /api/2/organization/<organization_id>/machines
```
### Query Parameters

• offset: zero-based offset from which to start listing machines. Defaults to 0.

Response

```
HTTP status code: 200
Response body:
{
   "offset": 0,
   "results": [
     ...up to 100 machine objects...
],
"total": 42
}
```
- offset: the offset given in the method call or zero.
- results: a list of machine objects.
- total: the total number of machines.

## User methods

List an organization's users

GET /api/2/organization/<organization\_id>/persons

#### Query Parameters

offset: zero-based offset from which to start listing people. Defaults to 0.

Response

```
HTTP status code: 200
Response body:
{
   "offset": 0,
   "results": [
     ...up to 100 person objects...
   ],
   "total": 42
}
```
- offset: the offset given in the method call or zero.
- results: a list of person objects.
- total: the total number of people.

List an organization's guests

GET /api/2/organization/<organization\_id>/guests

Query Parameters

• offset: zero-based offset from which to start listing guests. Defaults to 0.

Response

```
HTTP status code: 200
Response body:
{
   "offset": 0,
   "results": [
     ...up to 100 guest objects...
   ],
   "total": 42
```
- offset: the offset given in the method call or zero.
- results: a list of guest objects.
- total: the total number of guests.

## Authentication source methods

```
List an organization's authentication sources
```
GET /api/2/organization/<organization\_id>/auth\_sources

### Query Parameters

• offset: zero-based offset from which to start listing child organizations. Defaults to 0.

```
Response
```

```
HTTP status code: 200
Response body:
{
   "offset": 0,
   "results": [
     ...up to 100 authentication source objects...
   ],
   "total": 42
}
```
- offset: the offset given in the method call or zero.
- results: a list of authentication source objects.
- total: the total number of authentication sources.

## Activity methods

### List recent activity for an organization

```
GET /api/2/organization/<organization_id>/activity
```
Query Parameters

• offset: zero-based offset from which to start listing activity records. Defaults to 0.

Response

```
HTTP status code: 200
Response body:
{
   "offset": 0,
   "results": [
     ...up to 100 activity objects in reverse chronological order...
   ],
   "total": 42
}
```
- offset: the offset given in the method call or zero.
- results: a list of activity objects in reverse chronological order.
- total: the total number of activity records available for the organization.

## Errors

The following errors may occur for any organization method and are not explicitly mentioned in the method descriptions.

Authenticated user does not have access to view or modify the organization

```
HTTP status code: 403
```
Response body:

{

"error": "forbidden"

Organization does not exist

HTTP status code: 404

Response body:

{

}

}

"error": "not\_found"

## Machine

## Machine object

A machine represents a device used to connect to VBoxxCloud, such as a computer, phone, or tablet.

Attributes

• typestring

"machine" • idinteger The unique identifier for the machine • dns\_namestring A descriptive name for the machine, such as the host name or device manufacturer and model • nicknamestring last\_loginstring The date/time in UTC the machine last logged in in the format YYYY-MM-DDTHH:MM:SS. Used by the desktop agent. guidstring A globally unique identifier assigned to the machine created string

The date/time in UTC the machine was created in in the format YYYY-MM-DDTHH:MM:SS

• os\_typestring

The machine's system type, such as "win", "osx", "android", "ios", or "winphone"

• os\_versionstring

The machine's system version, such as "5.1.0"

• agent\_versionstring

The agent version installed on the machine. Used by the desktop agent.

- locked*boolean*
- bandwidth\_throttleinteger
- throttle\_exception\_daysstring
- throttle\_exception\_dowlist of integers
- throttle\_exception\_startstring
- throttle\_exception\_endstring
- throttle\_exception\_throttleinteger
- throttled*boolean*

Whether bandwidth throttling is enabled for the machine

• machine\_typestring

The machine type

#### last\_disconnectstring

The date/time in UTC the machine last disconnected in in the format YYYY-MM-DDTHH:MM:SS. Used by the desktop agent.

#### • health\_report\_period\_minutes

• manual\_collisionsboolean

#### Example

{

 "agent\_version": null, "bandwidth\_throttle": null, "created": "2015-01-01T01:02:03", "dns\_name": "Google Nexus 6", "guid": "794f7f67-3bd6-407c-9274-be735b880143", "health\_report\_period\_minutes": null, "id": 1, "last\_disconnect": null, "last\_login": null, "locked": false, "machine\_type": "mobile", "manual\_collisions": true, "nickname": null, "os\_type": "android", "os\_version": "5.1.0", "throttle\_exception\_days": null, "throttle\_exception\_dow": null, "throttle\_exception\_end": null, "throttle\_exception\_start": null, "throttle\_exception\_throttle": null,

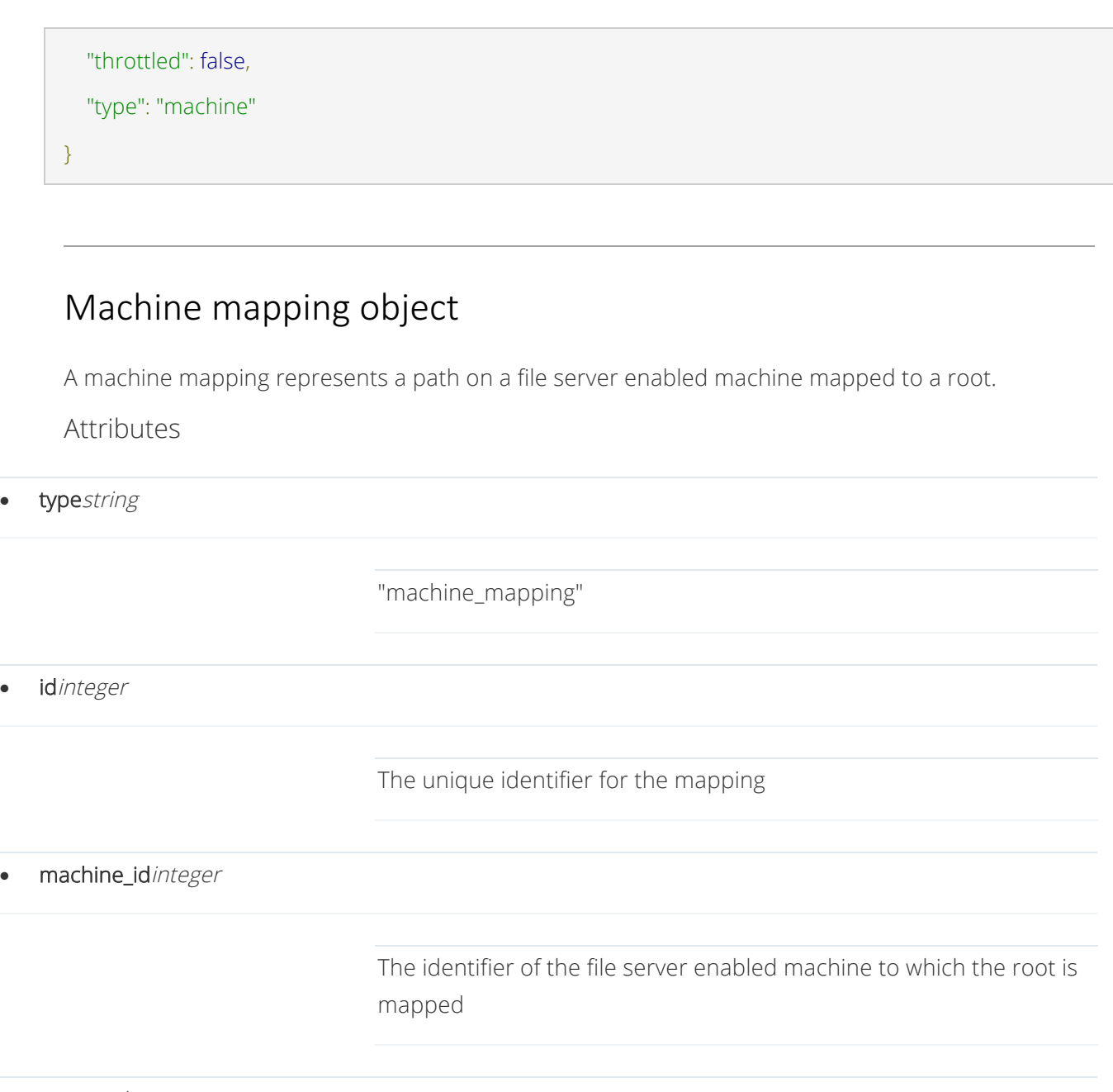

• namestring

 $\bullet$ 

The mapping name

• pathstring

The path on the file server enabled machine to which the root is mapped

• person\_idinteger

The identifier of the account if the mapped root is an account root

• root\_idinteger

The identifier of the mapped root

• shareboolean

Whether the mapped root is a share

Example

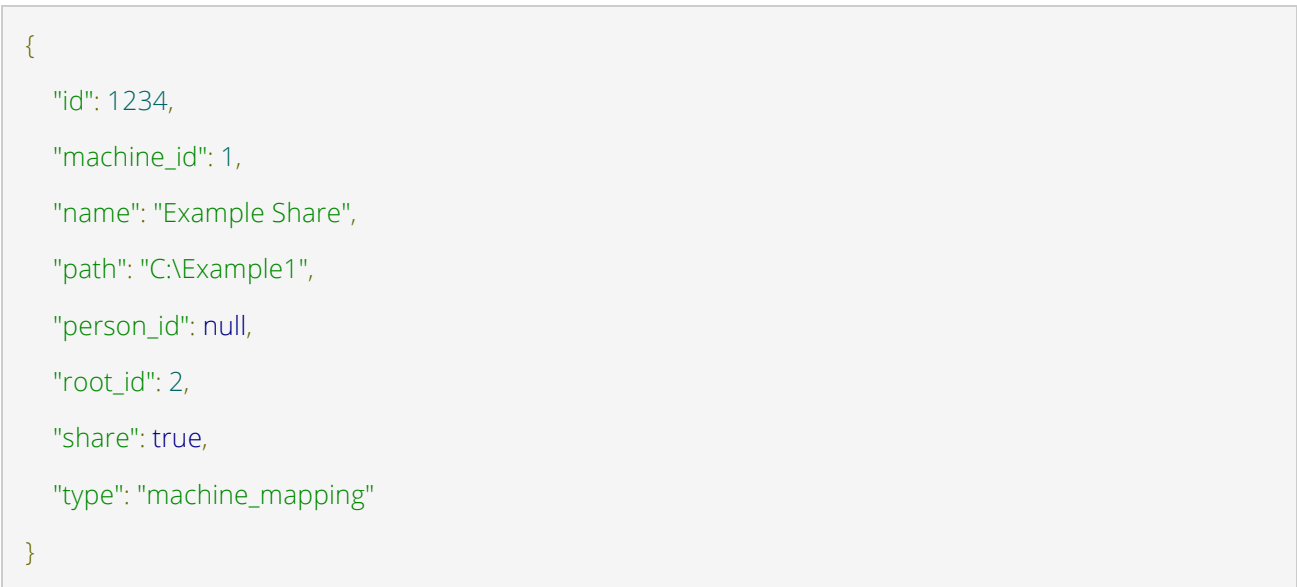

# Backup object

A backup represents a backup root mapped to a path on a file server enabled machine.

Attributes

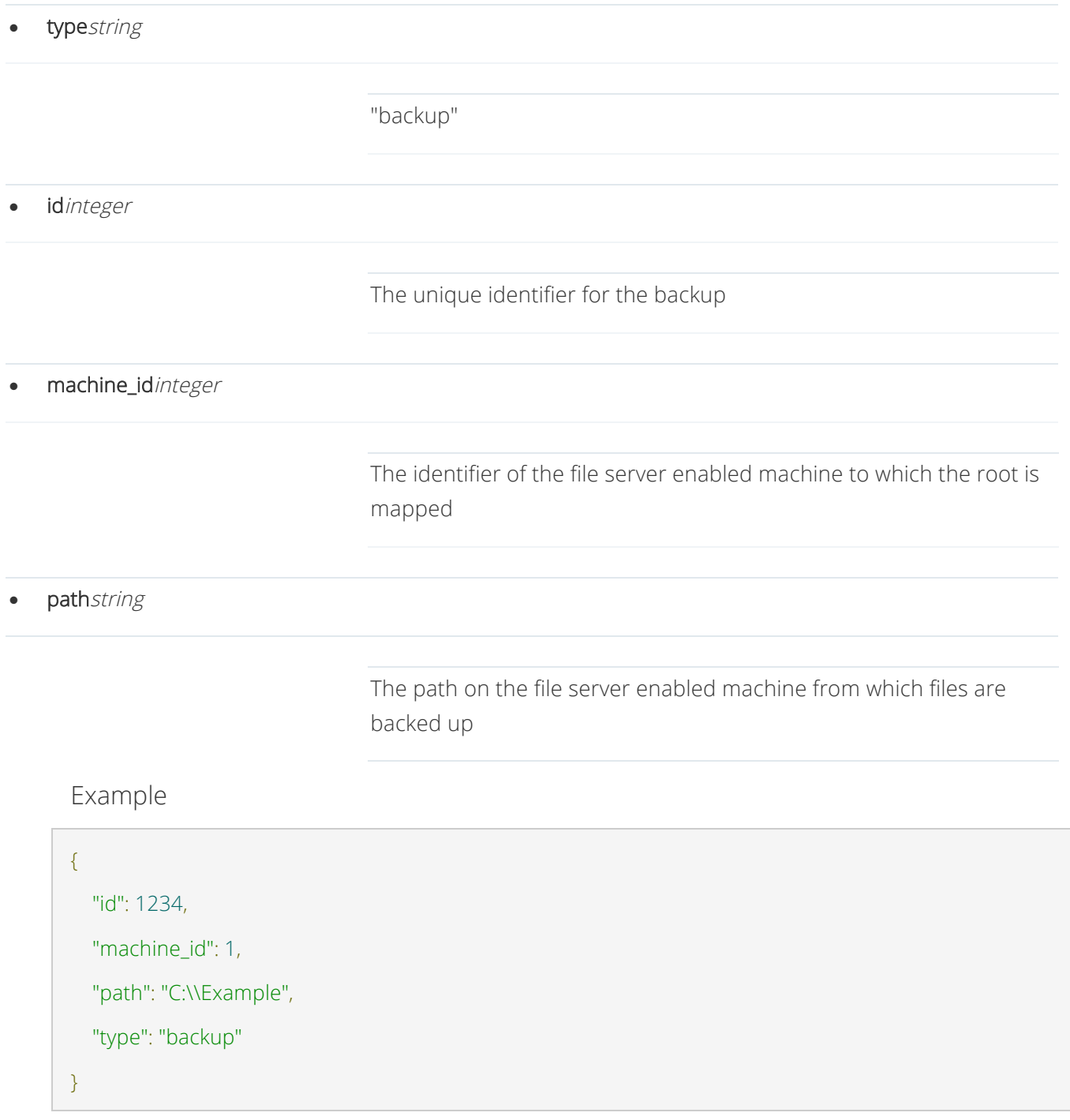

## Machine methods

### Get a machine

GET /api/2/machine/<machine\_id>

### Response

HTTP status code: 200 Response body: { ...a machine object... }

### Get a machine's status

GET /api/2/machine/<machine\_id>/status

Response

```
HTTP status code: 200
Response body:
{
   "results": {
      "subscriptions": [
        {
           "excl_files": 1,
          "rsub_id": 1234,
           "synced": true,
           "synced_folder": "C:\\Example"
        }
      ],
      "synced": true,
```
```
 "transfers": []
 }
```
}

## File Server Enablement methods

Enable file server on a machine

POST /api/2/machine/<machine\_id>/server/enable

Response

HTTP status code: 200

## Disable file server on a machine

POST /api/2/machine/<machine\_id>/server/disable

Response

HTTP status code: 200

## List files on a file server enabled machine

POST /api/2/machine/<machine\_id>/ls

### POST Fields

Optional

- path: the directory path to list, or none to list drives. Default none.
- username: the username if path is a network path and requires authentication. Default none.
- password: the password if path is a network path and requires authentication. Default none.

Response

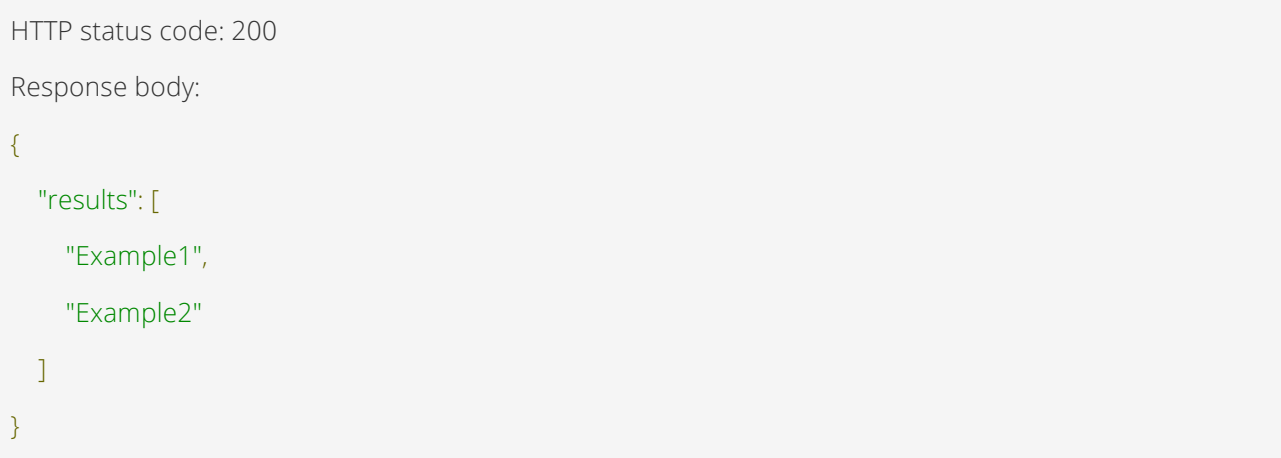

## List mapped paths on a file server enabled machine

GET /api/2/machine/<machine\_id>/mappings

Response

```
HTTP status code: 200
Response body:
{
   "results": [
     ...machine_mapping objects...
   ]
}
```
### Map a path on a file server enabled machine to a root

POST /api/2/machine/<machine\_id>/mappings/create

### POST Fields

Required

- root\_id: the identifier of the root to be mapped.
- path: the path on the file server enabled machine to which the root will be mapped.

#### Optional

- username: the username if path is a network path and requires authentication. Default none.
- password: the password if path is a network path and requires authentication. Default none.

#### Response

Returns the created mapping.

```
HTTP status code: 200
Response body:
{
   ...a machine_mapping object...
```
## Get a machine mapping

GET /api/2/machine/<machine\_id>/mapping/<mapping\_id>

#### Response

```
HTTP status code: 200
```
Response body:

#### {

}

...a machine\_mapping object...

```
}
```
## Delete a machine mapping

POST /api/2/machine/<machine\_id>/mapping/<mapping\_id>/delete

### Response

HTTP status code: 200

# Backup methods

## List backups

GET /api/2/machine/<machine\_id>/backups

### Response

```
HTTP status code: 200
```
Response body:

#### {

"results": [

...backup objects...

 ] }

## Create a backup

POST /api/2/machine/<machine\_id>/backups/create

### POST Fields

Required

• path: the path on the file server enabled machine to which the root will be mapped.

Optional

- username: the username if path is a network path and requires authentication. Default none.
- password: the password if path is a network path and requires authentication. Default none.

Response

Returns the created backup.

```
HTTP status code: 200
Response body:
{
   ...a backup object...
}
```
### Get a backup

GET /api/2/machine/<machine\_id>/backup/<root\_id>

Response

```
HTTP status code: 200
Response body:
{
   ...a backup object...
}
```
### Restore a backup

POST /api/2/machine/<machine\_id>/backup/<root\_id>/restore

POST Fields

Required

• path: the path on the file server enabled machine to which the backup will be restored.

Optional

• to\_machine\_id: the id of the machine to which the backup will be restored. Defaults to restore to the machine the backup is on.

Response

Returns the updated backup object.

```
HTTP status code: 200
Response body:
{
   ...a backup object...
}
```
## Delete a backup

POST /api/2/machine/<machine\_id>/backup/<root\_id>/delete

Response

HTTP status code: 200

# Errors

The following errors may occur for any machine method and are not explicitly mentioned in the method descriptions.

Authenticated user does not have access to view or modify the machine

```
HTTP status code: 403
Response body:
{
   "error": "forbidden"
}
```
## Machine does not exist

HTTP status code: 404

Response body:

{

 "error": "not\_found" }

## Guest

# Guest object

A guest represents a restricted account with limited access to shared files.

Attributes

• typestring

"guest" • idinteger The unique identifier for the guest • company\_idinteger The identifier of the company to which the guest belongs • creator\_idinteger The identifier of the person who created the guest • emailstring The guest's email address • first\_namestring

The guest's first name

### • last\_namestring

The guest's last name

• active *boolean* 

Whether the guest account is active

### • createdstring

The date/time in UTC the guest was created in the format YYYY-MM-DDTHH:MM:SS

## Example

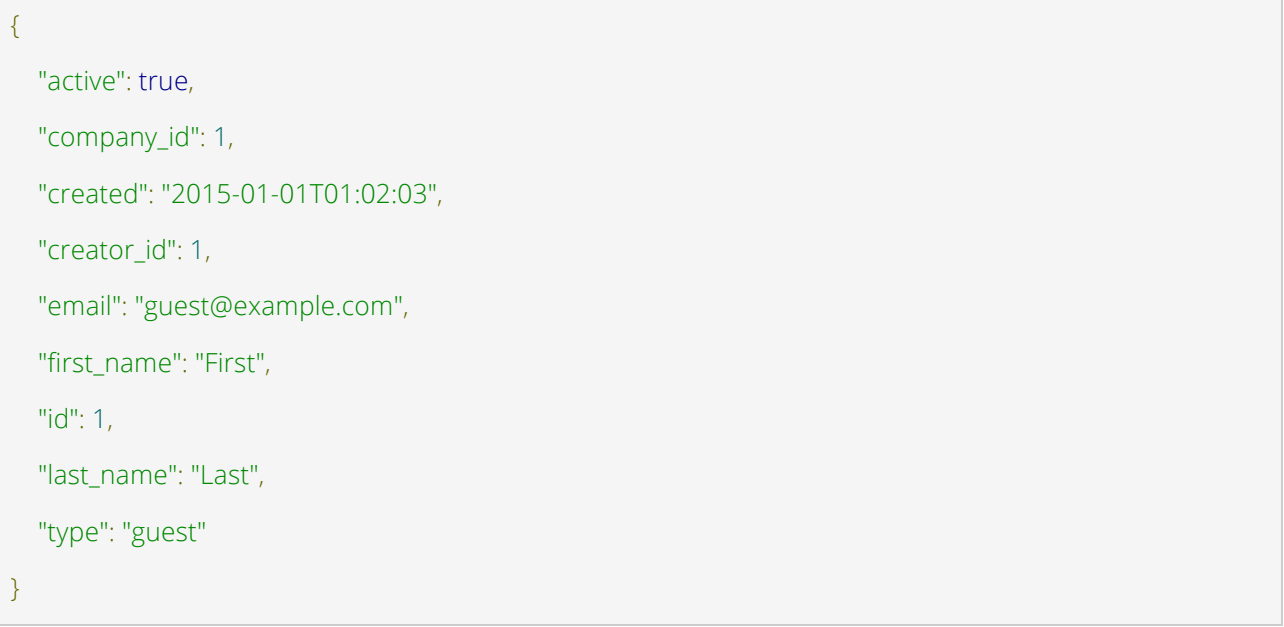

# Guest methods

### Get a guest

Retrieve a guest by ID or email address.

GET /api/2/guest/<guest\_id>

GET /api/2/guest/<email>

#### Response

HTTP status code: 200

Response body:

{

...a guest object...

}

### Create a guest

POST /api/2/guest/create

#### POST Fields

Required

- company\_id: the identifier of the company in which to create the guest.
- first\_name: the guest's first name.
- last\_name: the guest's last name.
- email: the guest's email address.
- password: the guest's password. Required if generate\_password is "false".
- generate\_password: whether to automatically generate a password. Required if password is not provided. Default "false".

#### Optional

- send\_welcome\_email: send a welcome email to the guest? Default "false".
- pw\_expires: number of hours until the password expires. Valid options are empty (never), "6", "12", and "24". Default never.

### Response

Returns the created guest.

```
HTTP status code: 200
```
Response body:

{

```
 ...a guest object...
```
}

## Update a guest

POST /api/2/guest/<guest\_id>/update

### POST Fields

Optional

- first\_name: the guest's first name.
- last\_name: the guest's last name.
- email: the guest's email address.
- password: the guest's password.
- pw\_expires: number of hours until the password expires. Valid options are empty (never), "6", "12", and "24". Default never.

Response

Returns the updated guest.

```
HTTP status code: 200
```
Response body:

```
{
```

```
 ...a guest object...
```
}

## Delete a guest

POST /api/2/guest/<guest\_id>/delete

### Response

HTTP status code: 200

# Get files and folders shared with a guest

GET /api/2/guest/<guest\_id>/shares

## Response

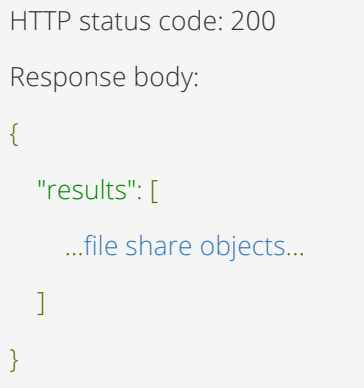

## Activity

# Activity object

An activity represents a logged action including details of the acting entity and the affected entity.

Attributes

**type**string "activity" • idinteger The unique identifier for the activity • actor\_typestring The entity type triggering the activity • actor\_textstring The description of the entity triggering the activity • actor\_company\_idinteger • actor\_machine\_idinteger • actor\_person\_idinteger • actor\_guest\_idinteger • action\_textstring

Additional description of the action taken

acted\_on\_typestring

The entity type being acted upon

acted\_on\_textstring

The description of the entity type being acted upon

- acted\_on\_company\_idinteger
- acted\_on\_machine\_idinteger
- acted\_on\_person\_idinteger
- acted\_on\_guest\_idinteger
- acted\_on\_root\_idinteger
- acted\_on\_group\_idinteger
- data\_textstring

The description of the action taken

• activity\_type\_idinteger

The identifier of the activity type for this activity

• createdstring

The date/time in UTC the activity occurred in the format YYYY-MM-DDTHH:MM:SS

• processedboolean

Example

{

"acted\_on\_company\_id": 1,

"acted\_on\_group\_id": null,

"acted\_on\_guest\_id": null,

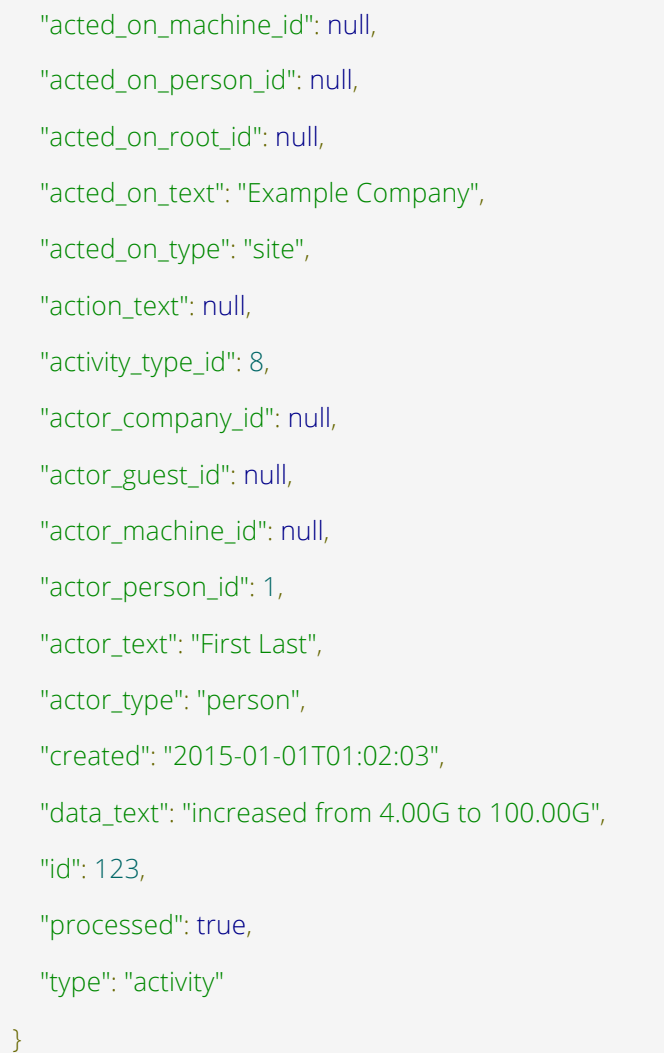

# Activity type object

Attributes

• typestring

"activity\_type"

• idinteger

The unique identifier for the activity type

activity string

The activity description

• machine\_scopeboolean

Whether the activity is performed within the scope of a machine

user\_scopeboolean

Whether the activity is performed within the scope of a user

system\_scopeboolean

Whether the activity is performed at the system level

Example

{ "activity": "added organization", "id": 3, "machine\_scope": false, "system\_scope": false, "type": "activity\_type", "user\_scope": false }

# Activity methods

## Get a list of activity types

GET /api/2/activity/types

### Response

```
HTTP status code: 200
Response body:
{
   "results": [
     ...a list of activity objects...
   ]
}
```
### Get an activity record

GET /api/2/activity/<activity\_id>

### Response

```
HTTP status code: 200
```
Response body:

```
{
```
...an activity object...

}

## Create an activity record

POST /api/2/activity/create

Response

Returns the created activity record.

```
HTTP status code: 200
Response body:
{
  ...an activity object...
}
```
## Errors

The following errors may occur for any activity method and are not explicitly mentioned in the method descriptions.

Authenticated user does not have access to view or modify the activity or activity type

```
HTTP status code: 403
Response body:
{
   "error": "forbidden"
}
```
Activity or activity type does not exist

```
HTTP status code: 404
Response body:
{
```
"error": "not\_found"

}

## Authentication source

# Authentication source object

An authentication source represents a directory server from which users may be imported.

Attributes

typestring "auth\_source" • idinteger The unique identifier for the authentication source • hoststring The hostname of the directory server • domainstring The domain name on the directory server to use for importing users loginstring The user name used to access the directory server • portinteger

The port number of the directory server

- protocolinteger
- sslboolean

Whether the directory server uses SSL/TLS

• machine\_idinteger

Example

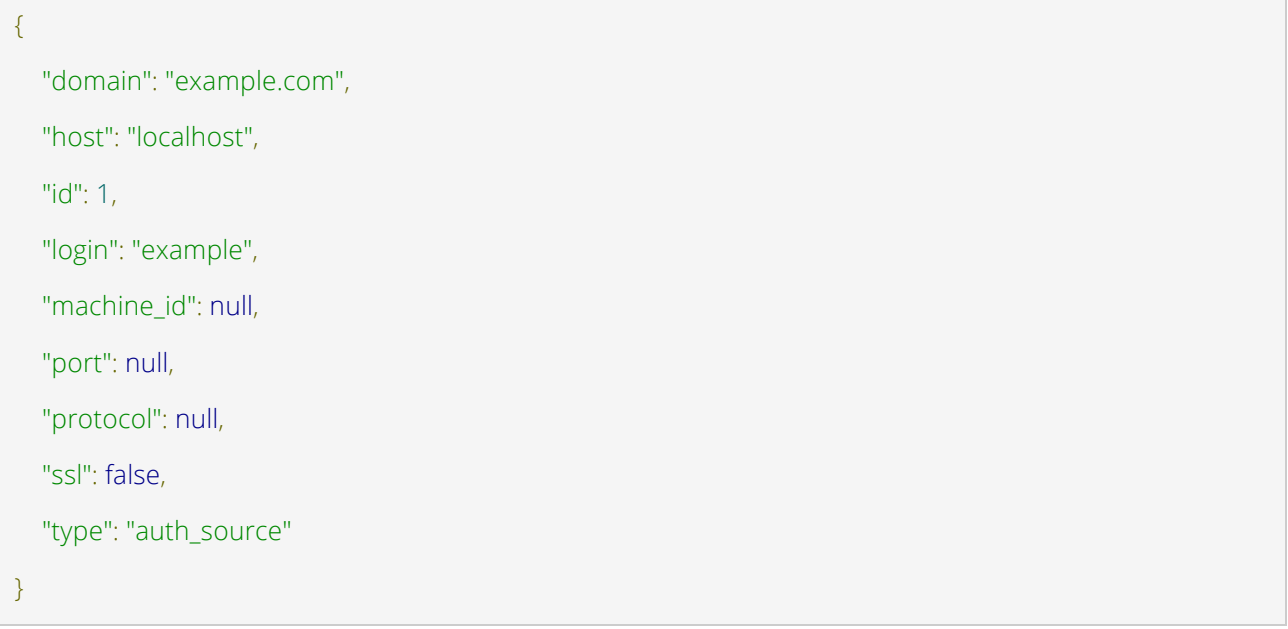